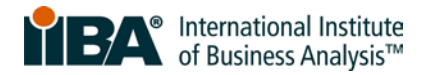

## **Chapter Start-Up Checklist**

The International Institute of Business Analysis<sup>™</sup> (IIBA<sup>®</sup>) is the independent non-profit professional association serving the growing field of business analysis. As the global thought leader and voice of the business analysis community, IIBA® actively supports the recognition of the profession and works to maintain standards for the ongoing development of the practice and the certification of business analysts.

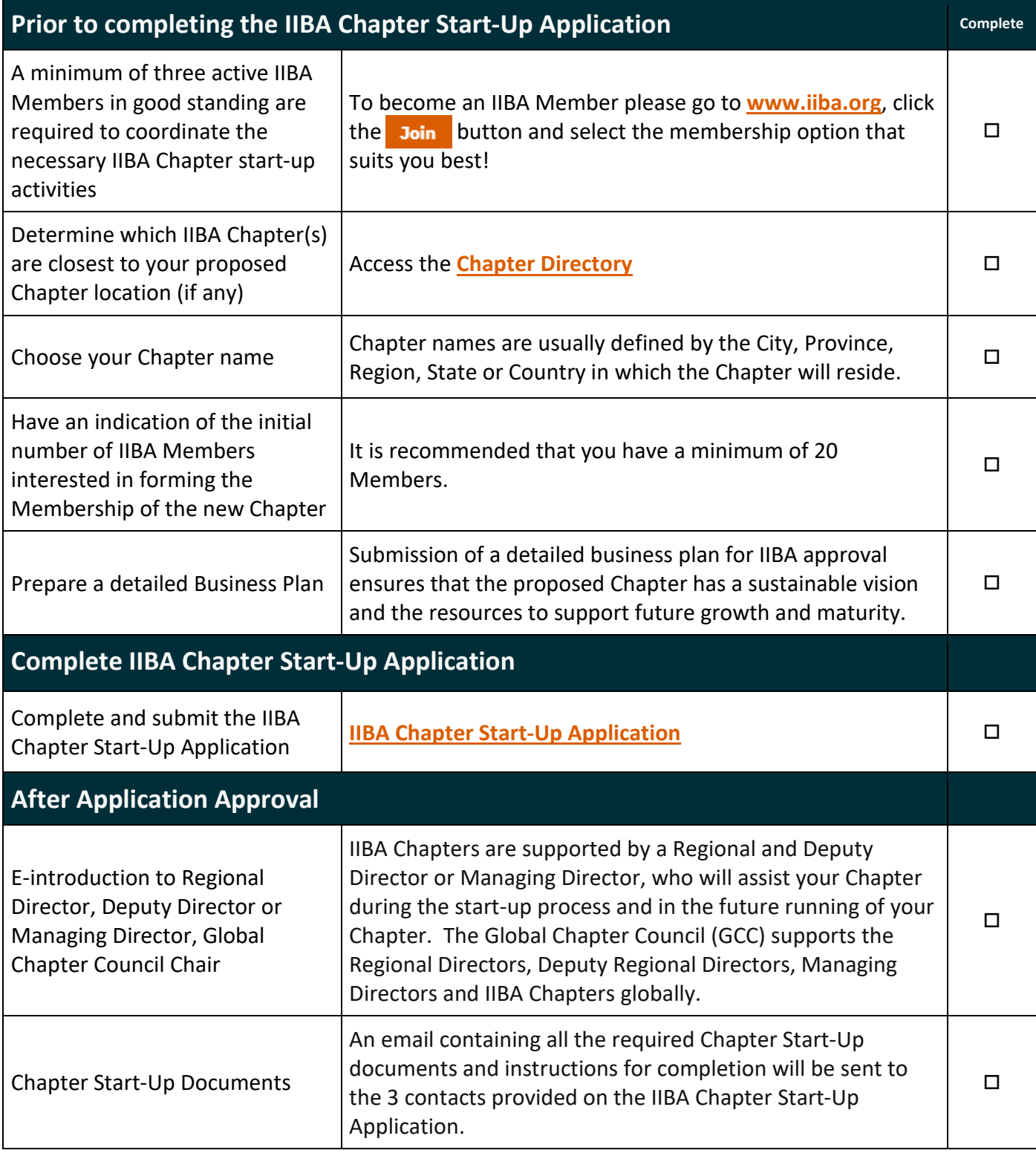

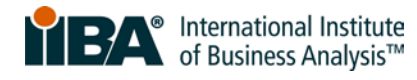

## **Chapter Start-Up Checklist**

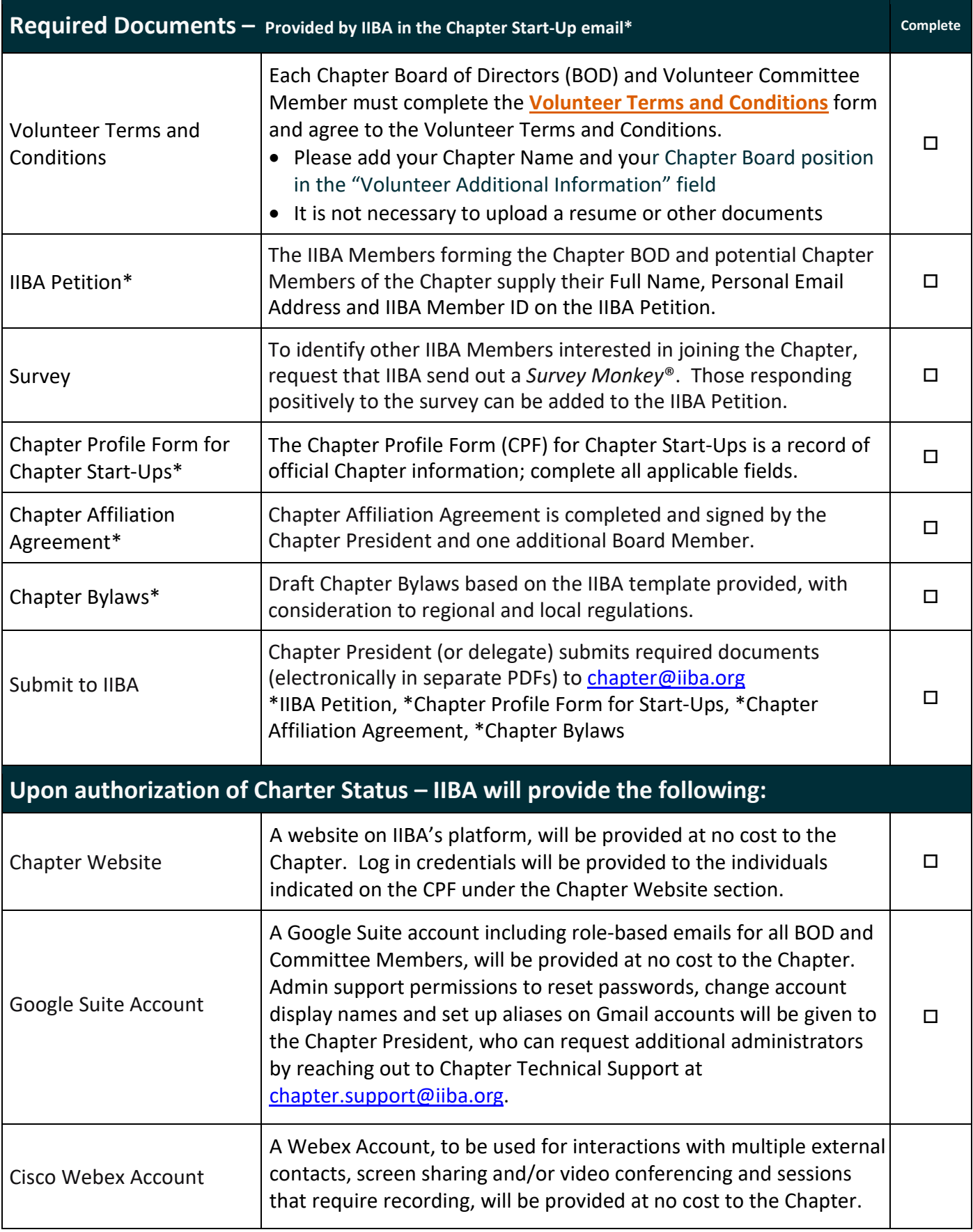

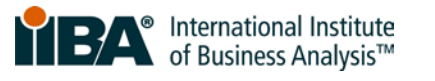

## **Chapter Start-Up Checklist**

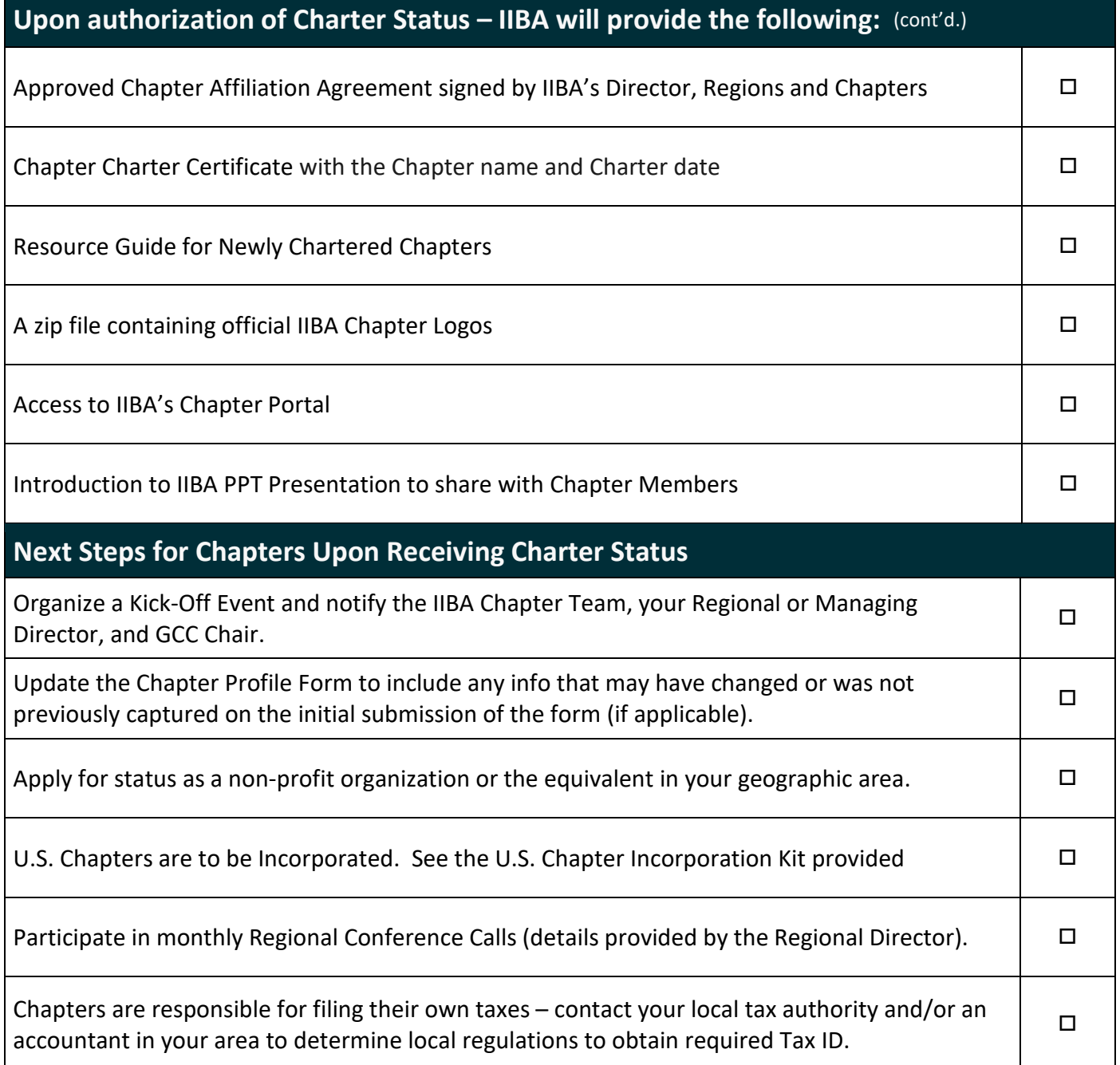